# Comment suivre mes consommations d'eau et d'énergie ?

**Mon logement bénéficie d'une installation de télé-relève. Ce dispositif va me permettre grâce au portail internet Isihabitat de surveiller et maîtriser la consommation d'eau et d'énergie de mon foyer et ainsi de faire des économies sur le montant de mes charges. Voici comment procéder.**

### **Le portail Isihabitat, c'est quoi ?**

**C'est un outil simple d'utilisation qui a pour objectif de me permettre d'être acteur dans la chasse aux économies de charges. Ce portail me permet :** 

- **de suivre en ligne les consommations de mon logement**
- **de disposer d'alertes par mail ou sms en cas de consommations anormales**
- **de bénéficier de conseils d'énergie en ligne**

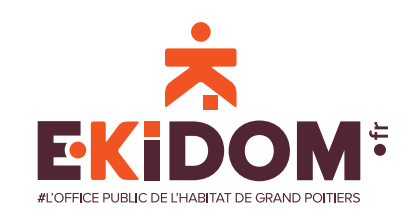

## **Comment me connecter au portail isihabitat ?**

**Tapez l'adresse suivante http://resident.isihabitat.com**

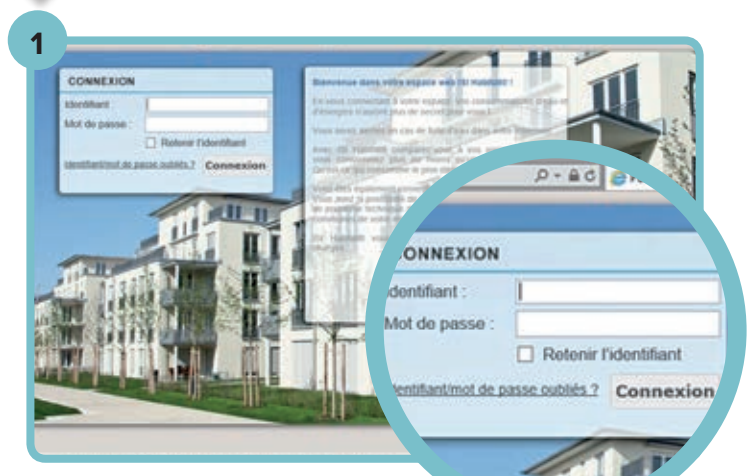

**1.** Je renseigne l'identifiant et le mot de passe que mon bailleur m'aura envoyé par courrier et je clique sur « OK ».

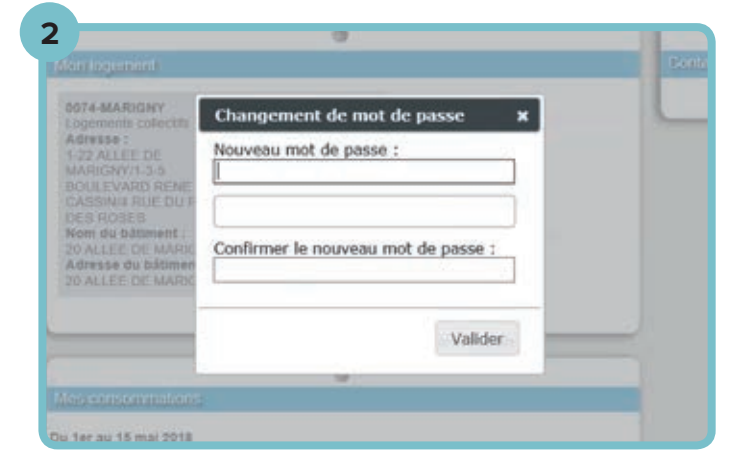

**2.** Je peux si je le souhaite changer mon mot de passe en suivant la procédure.

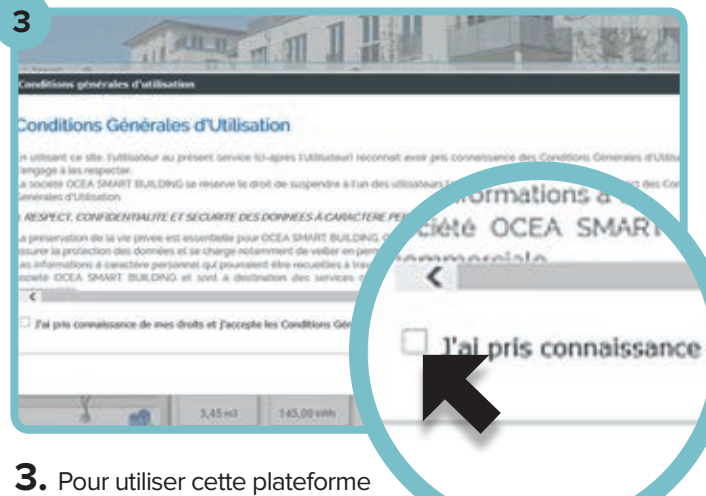

je dois lire et accepter les conditions d'utilisation et je coche la case.

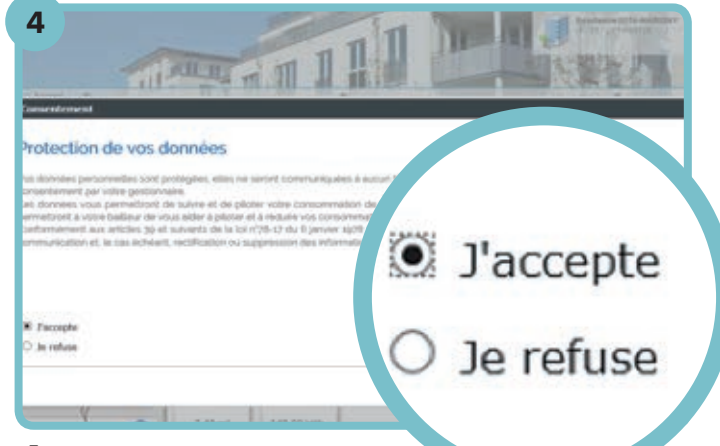

**4.** Je dois lire l'article concernant la protection des données puis je clique sur « j'accepte ».

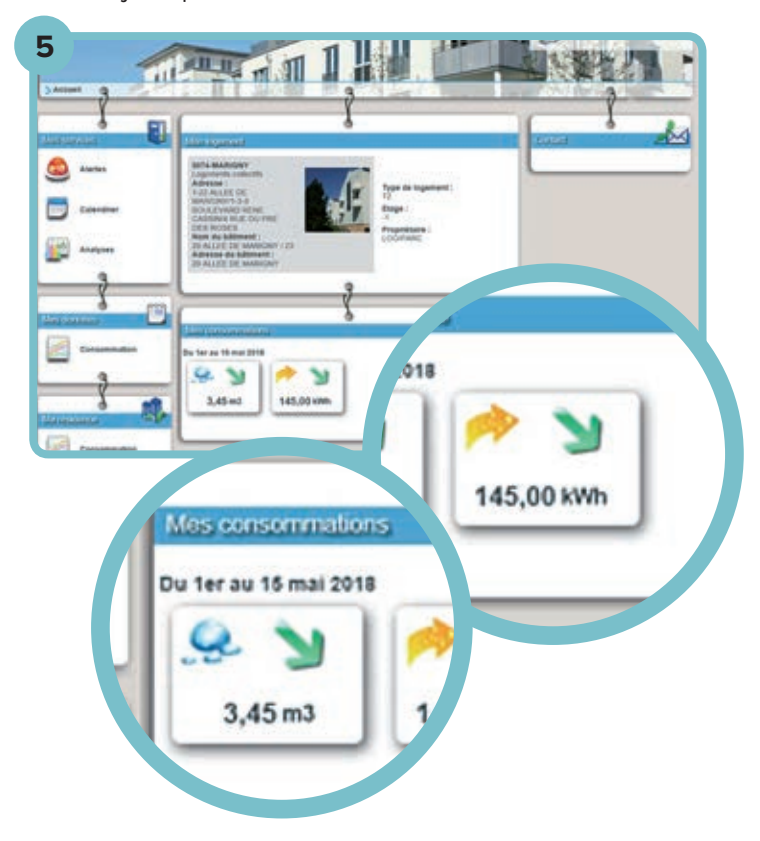

- **5.** En arrivant sur la page d'accueil du site d'isihabitat j'obtiens une fiche synthétique de mon logement et de mes consommations d'eau du mois en cours.
- La flèche verte indique une baisse de ma consommation par rapport au mois précédent
- La flèche rouge indique une hausse par rapport au mois précédent

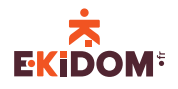

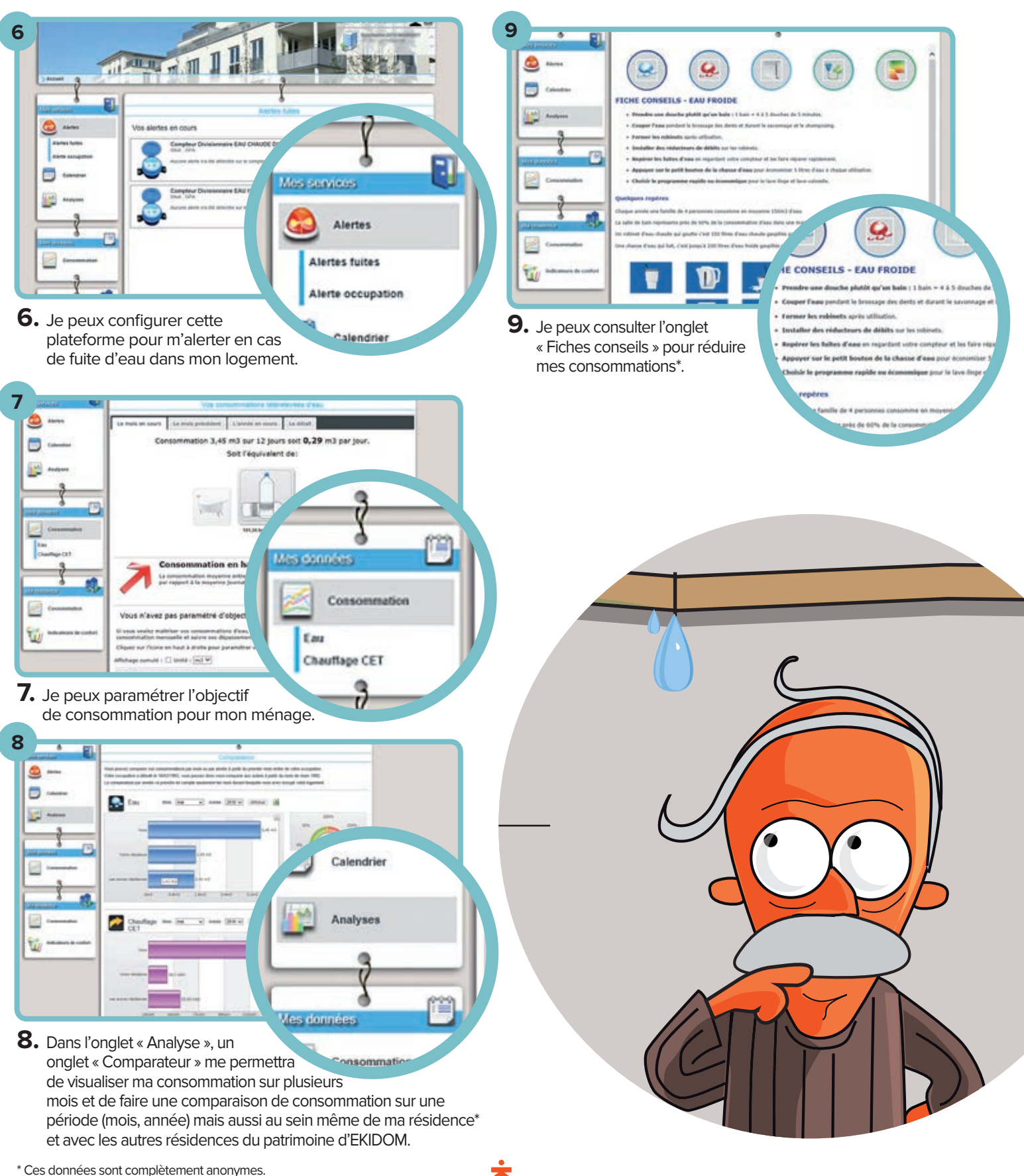

**EKIDOM:** 

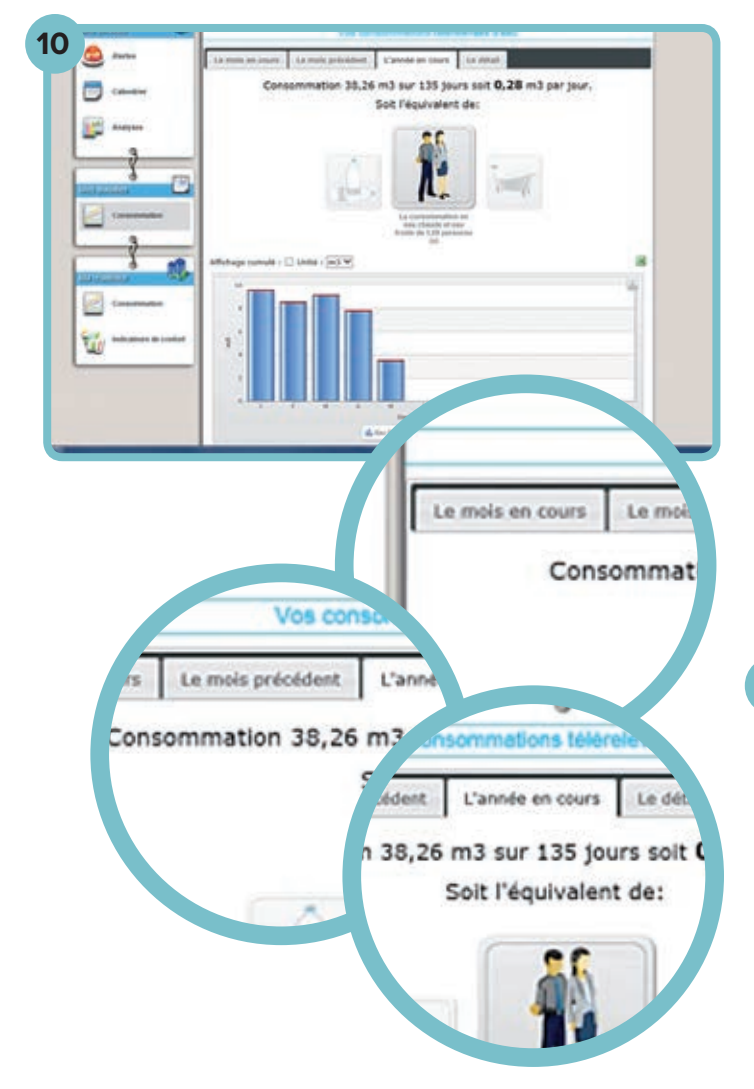

### **10 - 11 - 12 - 13.**

#### **Dans l'onglet « Consommation »**

Je peux observer mes consommations personnelles du mois en cours, du mois précédent ou de l'année.

A la lecture de ma consommation j'obtiens un équivalent en bouteille d'eau pour mieux appréhender ma consommation en  $m^3$ .

Des astuces et des fiches conseils sont à ma disposition pour limiter ma consommation et réduire mes charges en eau.

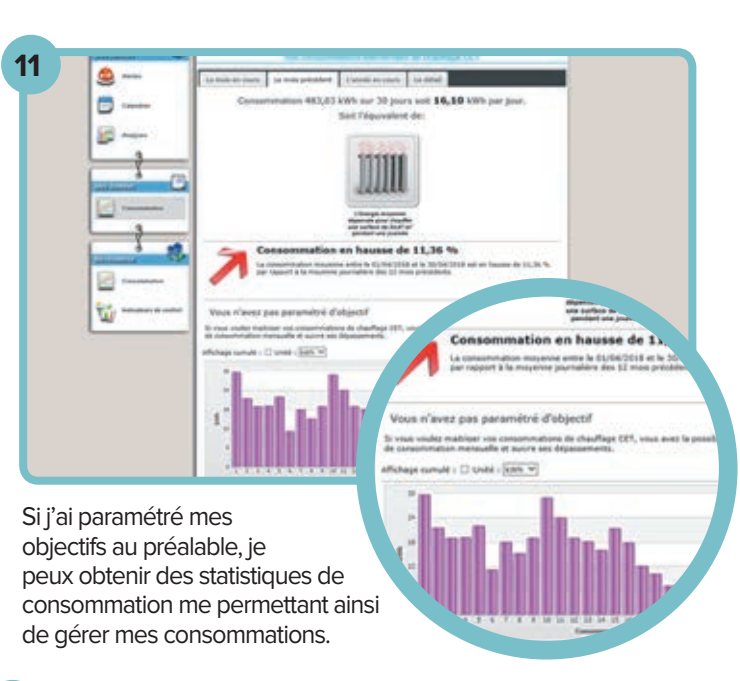

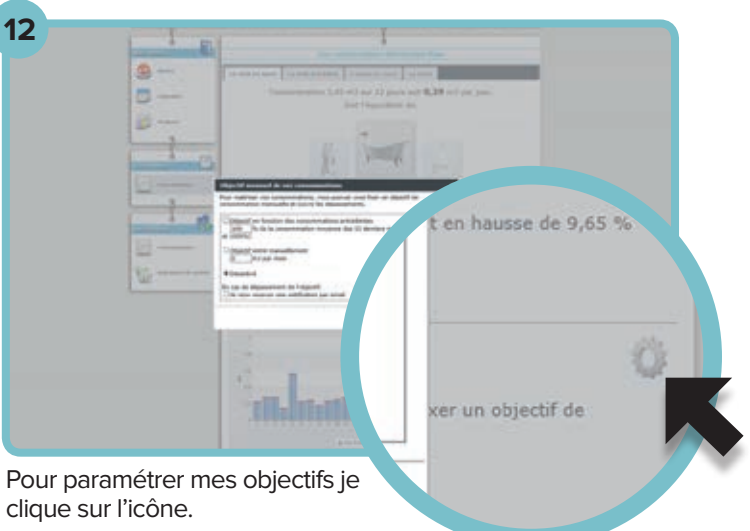

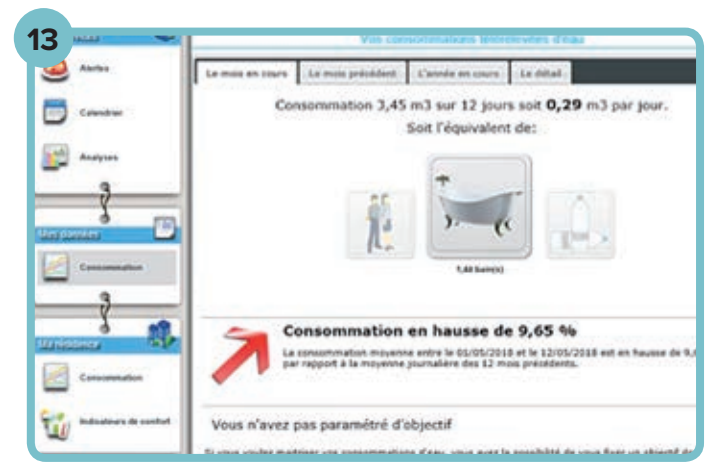

SIEGE SOCIAL 65 Avenue John Kennedy, CS 20049, 86002 POITIERS CEDEX

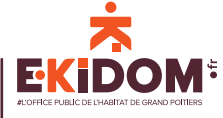

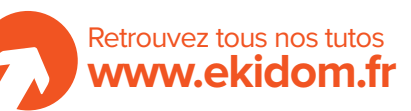